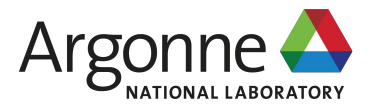

# **Federated HPC for On-demand Data Science**

**Ryan Chard**, Yadu Babuji, Zhuozhao Li, Tyler Skluzacek, Stephen Rosen, Josh Bryan, Ben Galewsky, Dan Katz, Ian Foster, Kyle Chard, and others!

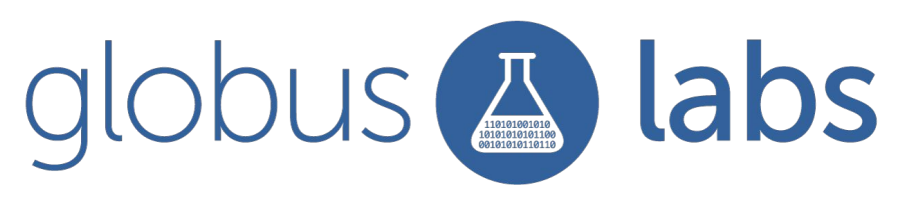

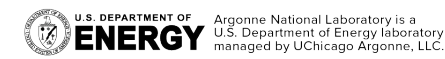

### **The need for federated, on-demand HPC**

- 1. Support a new class of workloads
	- Real-time, interactive, stream processing, next-gen instruments, ML training, on-demand inference
- 2. Democratize access to diverse resources
	- Simplify scaling up
	- Facilitate multi-site deployments
	- Standardize access to specialized resources
	- Abstract heterogeneous compute infrastructure
- 3. Enable fluid function execution across the computing continuum
	- Containers enable portability and sandboxing
	- Networks allow code and data to be sent anywhere

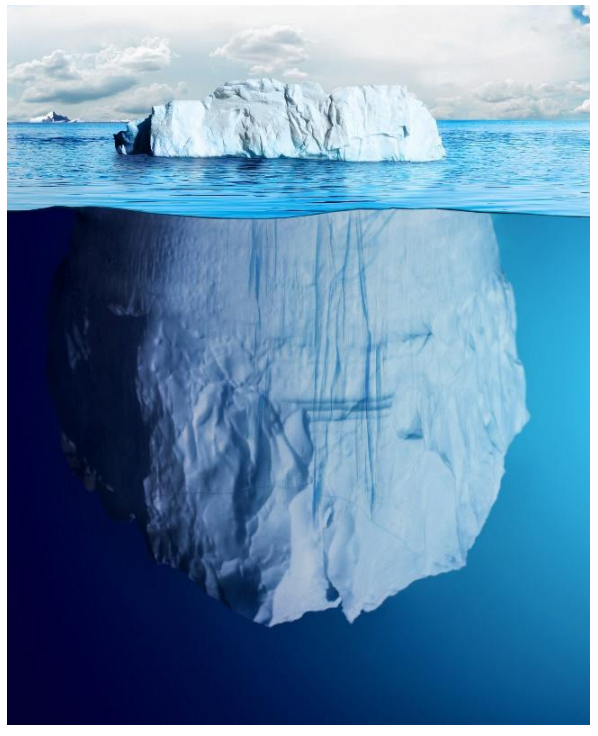

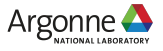

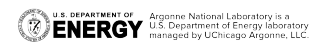

### **Existing research computing infrastructure has significant barriers for use**

- Complex queuing systems with unpredictable delays
- Coarse allocation blocks
	- Not designed for short-duration tasks with variable resource needs
- Steep learning curve and lack of portability
	- Translation to different schedulers (and update when they inevitably break)
	- Heterogeneous architectures
	- Different modules and source code
	- Different container technology

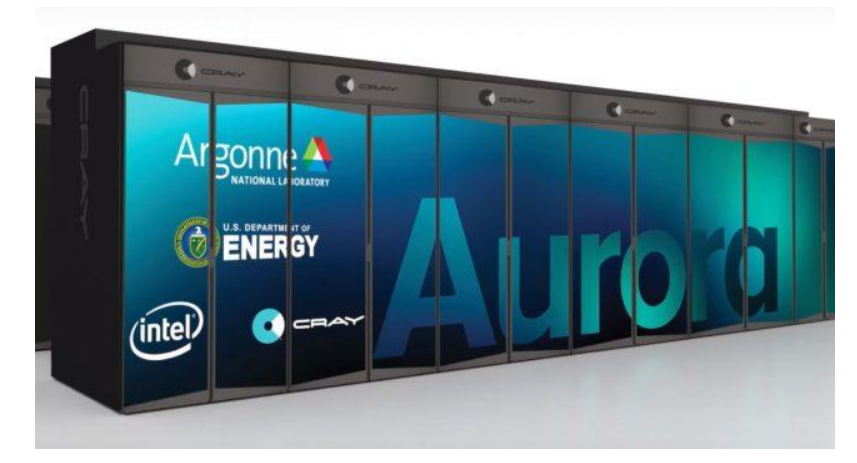

There is an impedance mismatch between many workloads and existing infrastructure available to scientific users**ENERGY** U.S. Department of Energy laboratory is a

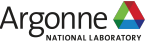

### **Serverless computing**

Provider runs infrastructure and manages allocation of resources

Function as a Service (FaaS)

- Pick a runtime (python/JS/R etc.)
- Write function code
- Run (and scale)

Low latency, on-demand, elastic scaling Combine functions to solve complex problems

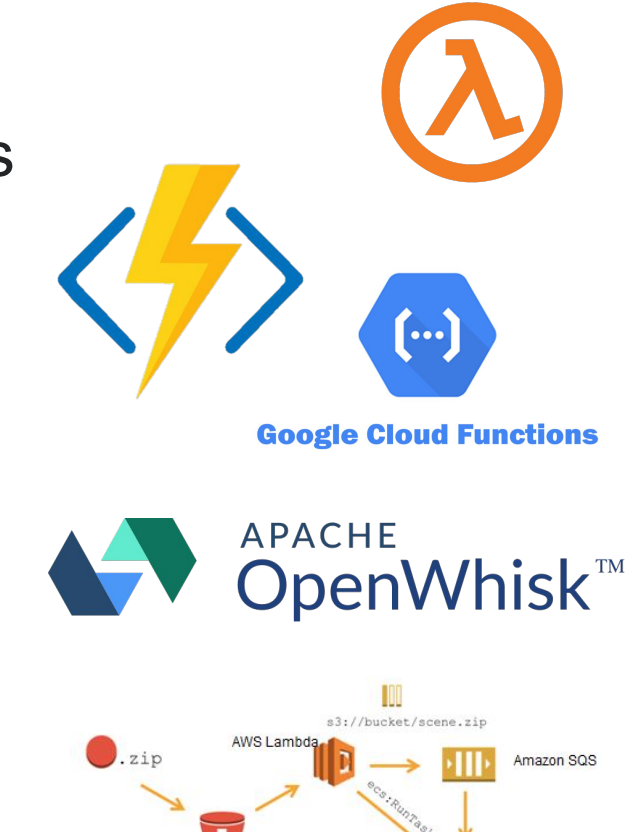

Amazon S3

### **funcX: creating a function serving ecosystem**

### **Functions:**

– Register once, run anywhere, any time

**Endpoints:**

- Dynamically provision resources, deploy containers, and execute functions
- Exploit local architecture/accelerators

### **funcX Service:**

- Register and share endpoints
- Register, share, run functions

Turn *any* machine into a function serving endpoint

Route functions to remote endpoints

– Closest, cheapest, fastest, accelerators

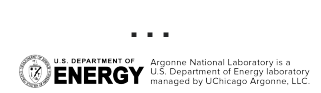

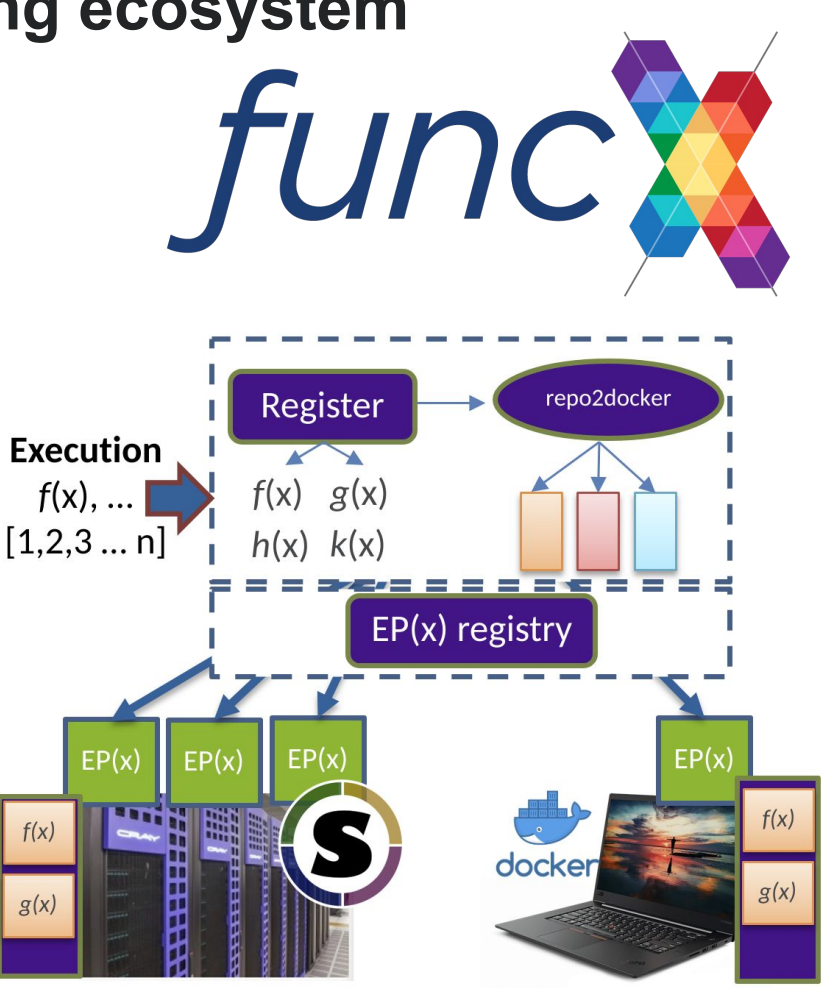

## **Deploying a funcX endpoint**

- Pip install funcX (e.g., using Conda)
- **Authenticate** and register with the funcX service
- Configure the endpoint for the local resources
- Examples: [https://funcx.readthedocs.io/en/latest/e](https://funcx.readthedocs.io/en/latest/endpoints.html#example-configurations) [ndpoints.html#example-configurations](https://funcx.readthedocs.io/en/latest/endpoints.html#example-configurations)

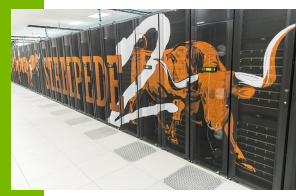

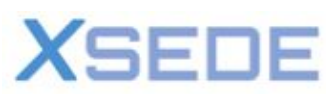

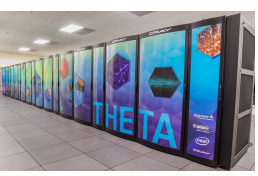

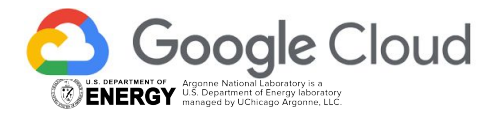

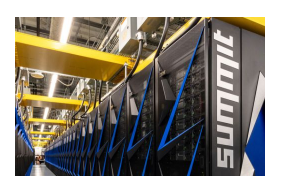

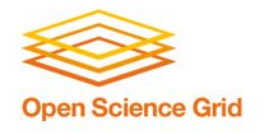

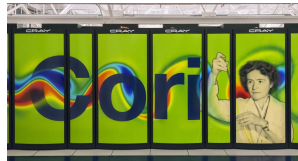

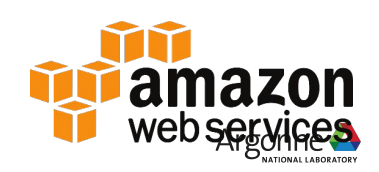

from funcx.config import Config from parsl.providers import SlurmProvider from parsl.launchers import SrunLauncher

```
config = Config(provider=SlurmProvider(
    'debug',
     launcher=SrunLauncher(),
     nodes per block=5,
     init blocks=1,
     min blocks=1,
     max blocks=1,
     worker_init='source activate funcx',
     walltime='00:30:00',
),
max workers per node=28,
```
### **Coding the computing continuum with funcX**

#### **1. Define Python functions and register functions with funcX**

- Codes are serialized and stored on the cloud
- . Registration returns a UUID for the function which is used for invocation

#### **2. Run the function on a specified endpoint**

- args\* and kwargs\* are serialized and sent to funcX
- Function code and inputs routed to endpoint

#### **3. Retrieve Results**

Inspect status, wait on results, retrieve outputs

from funcx.sdk.client import FuncXClient  $fxc = FuncXClient()$ 

#### [2]: def funcx sum(items): return sum(items)

 $[3] :$ func uuid =  $fxc. register function(funcx sum,$ description="A sum function")

print(func uuid)

ce23d1c0-91f1-49df-a30b-0672453d8f9b

 $[4]$ : payload =  $[1, 2, 3, 4, 66]$ 

endpoint uuid = '4b116d3c-1703-4f8f-9f6f-39921e5864df' # Tutorial endpoint

res = fxc.run(payload, endpoint id=endpoint uuid, function id=func uuid) print(res)

7508c2e7-3026-4ee3-95b3-25f7a605d893

 $[5]$ : fxc.get result(res)  $[5]$ : 76 **Portable code Many access Any computer** SSH, Globus, **Python** Clusters, cluster or HPC Docker, Shifter, clouds, HPC, scheduler **Singularity** accelerate

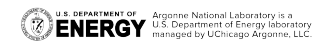

## **Data Science with funcX**

• Train ML models

**U.S. DEPARTMENT OF Argonne National Laboratory is a**<br>**ENERGY** U.S. Department of Energy laboratory

- ML inference on-demand
- Distributed analysis pipelines
- Multi-site HPC campaigns
- Screening 180B molecules
- **Solving covid structures**
- Fitting as a Service tool for HEP
- Inverse spectroscopy at scale
- On-demand metadata extraction
- RuralAI and robots at the edge
- Delta: smart placement of tasks
- FLoX: federated learning on funcX

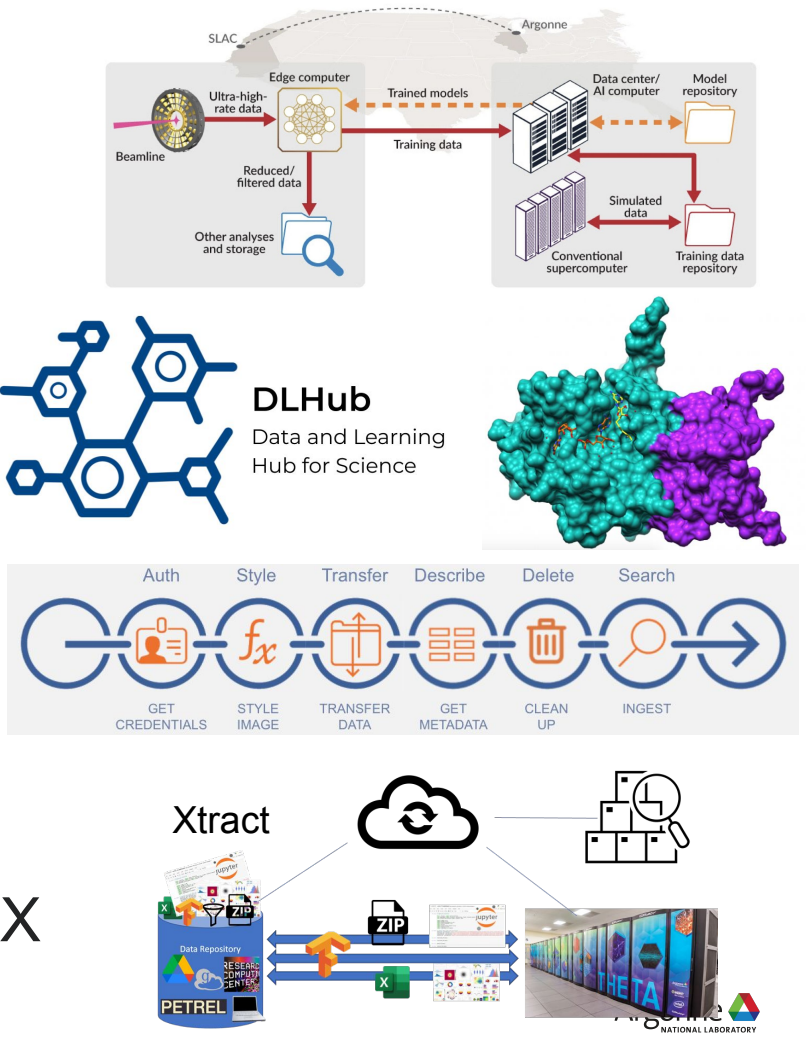

### **Thanks!**

# <https://funcx.org>

#### [rchard@anl.gov](mailto:rchard@anl.gov)

#### Join us on Slack:<https://funcx.org/support.html>

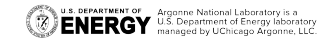

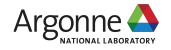